# git

## **PROGRAMA DE ESTUDIOS**

Git: Desarrollo Colaborativo

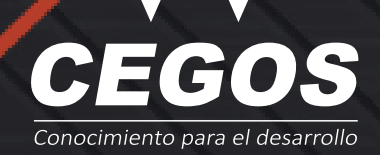

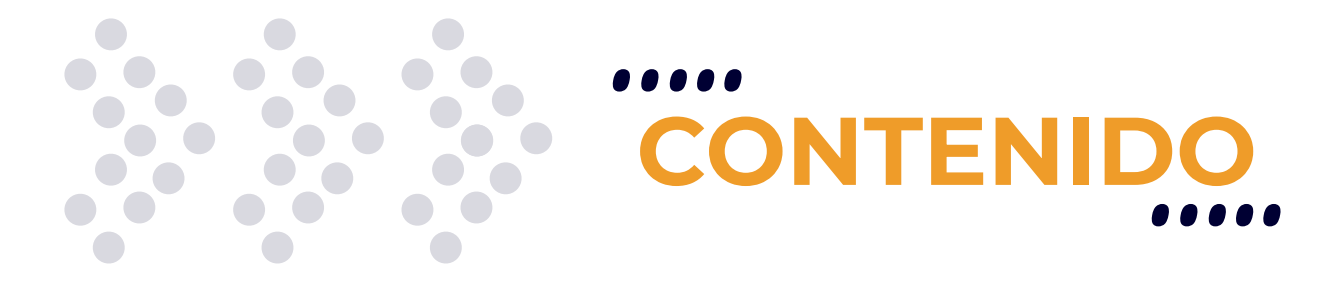

Domina el uso de repositorios de datos y asegura tu código fuente. Aprende a desarrollar colaborativamente con la herramienta de versionado más utilizada del mercado.

## **REQUISITOS**

Es recomendable contar con conocimientos sólidos en **Programación** o haber realizado cualquiera de los siguientes cursos:

- **• Java J2SE Standard Programming**
- **• Programación .NET con C#**
- **• PHP**
- **• Javascript Desarrollador Front-End**
- **• Node.JS y Mongo DB**
- **• Programación en iOS**

## **MODALIDADES**

Puedes tomar este curso en modalidad **presencial** o modalidad **Online** - en vivo.

# **DURACIÓN**

Este curso tiene una duración de **12 horas** académicas.

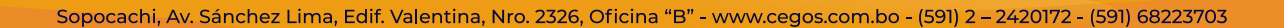

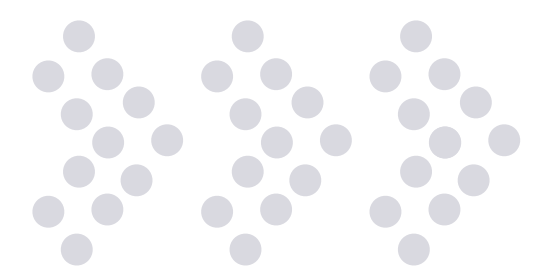

**EN ESTE CURSO APRENDERÁS A** 

- Cómo interactuar con **repositorios centralizados y distribuidos.**
- Cómo realizar migraciones hacia repositorios **GIT.**
- Herramientas idóneas de GIT para el día a día de un desarrollador.
- $\therefore$  Control del flujo en aplicaciones.
- Ejecución de soluciones eficaces y detección de problemas.
- **Reestructuración compleja** de un repositorio.

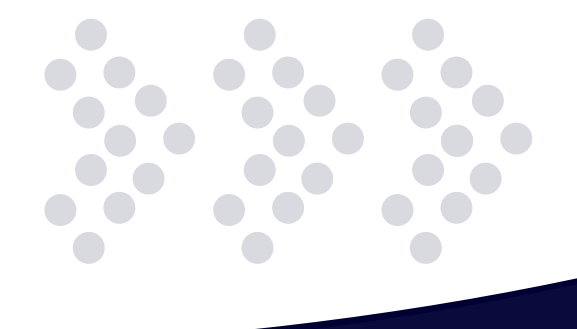

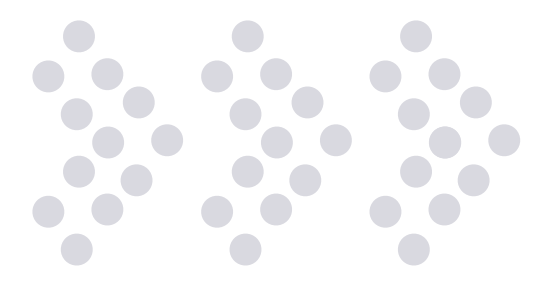

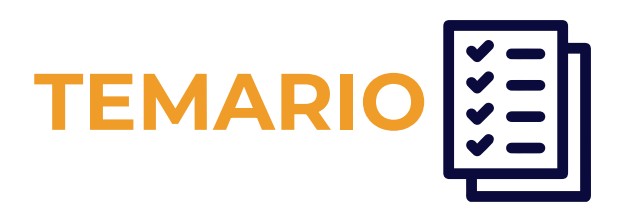

#### **1. Introducción a GIT**

- ¿Qué es y para qué nos sirve GIT?
- ¿Qué es el Desarrollo Colaborativo?
- ¿Qué es un repositorio?
- Instalación y configuración inicial de GIT
- ¿Qué es GIT?
- Primeros pasos en Versionado de Archivos
- Registro de cambios
- Primeros pasos trabajando con GITHUB

#### **2. Trabajando con Ramas**

- Gestionar cambios en GIT con GITHUB : git push git pull
- Usando repositorios externos con Fork
- Gestión avanzada en Desarrollo Colaborativo: Pull Request
- Flujo de trabajo en ramas
- Estrategias de unificación de trabajo

#### **3. Flujos de trabajo con ramas**

- Estrategias de unificación avanzadas: git rebase
- Estrategias de unificación avanzadas: git cherry-pick
- Almacenando trabajo temporal en stash
- Depuración de trabajo con búsqueda binaria: git bisect
- Puntos de versionado con etiquetas o tags

#### **4. Manejo avanzado de GIT**

- Reversión de cambios locales: git reset
- Reversión de cambios en desarrollo colaborativo: git revert
- Depuración avanzada de repositorios con búsqueda de código
- Reubicación de trabajo interactiva: git rebase
- Restauración de trabajo perdido: git reflog
- Flujos avanzados de trabajo en ramas con Git Flow
- Configuración avanzada de GIT

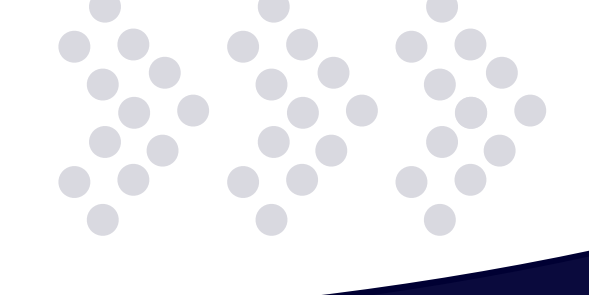

# **¿POR QUÉ EN**  CEGOS?

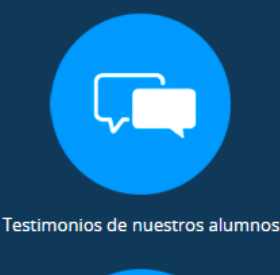

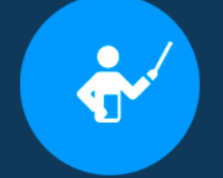

Grupos reducidos y personalizados

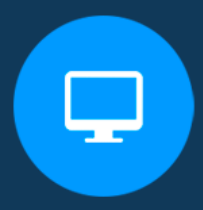

Un alumno por PC

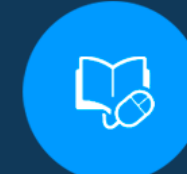

Garantía de aprendizaje

Certificación Internacional

Ô

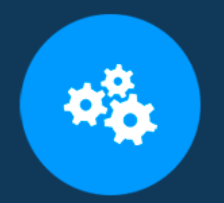

Cursos con modalidad taller

Clientes que confian en nosotros

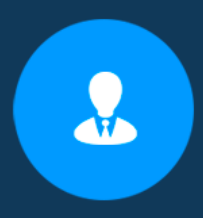

Bolsa de empleo

## **MODALIDAD PRESENCIAL**

- Acceso a Wifi de alta velocidad
- Grupos reducidos y prácticos
- Un computador por persona
- Material de apoyo digital
- Certificación

### **MODALIDAD ONLINE**

- Grabación de las clases ejecutadas
- Grupos reducidos y prácticos
- Asistencia administrativa
- Clase en tiempo real por Videoconferencia
- Consultas en vivo
- Certificación

## **CERTIFICACIÓN**

Los mismos contienen:

- Rubrica de autoridades competentes
- Datos personales del alumno
- Horas lectivas invertidas
- Plan de estudios
- Nota final

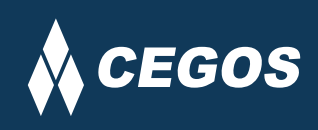

Centro autorizado por:

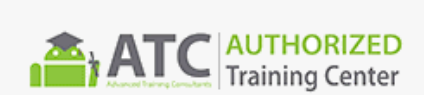

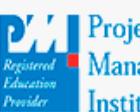

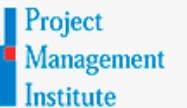

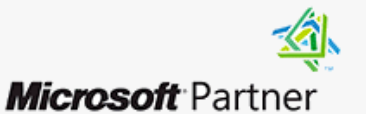

Silver Learning

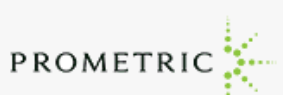

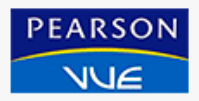

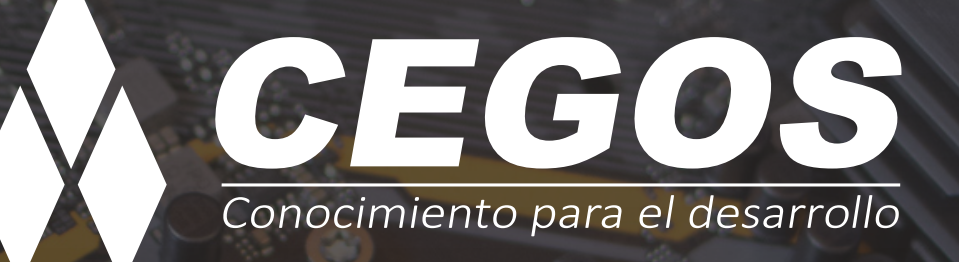

Sopocachi, Av. Sánchez Lima, Edif. Valentina, Nro. 2326, Oficina "B", (591) 68223703 / (591) 2 – 2420172 www.cegos.com.bo - consultas@cegos.com.bo

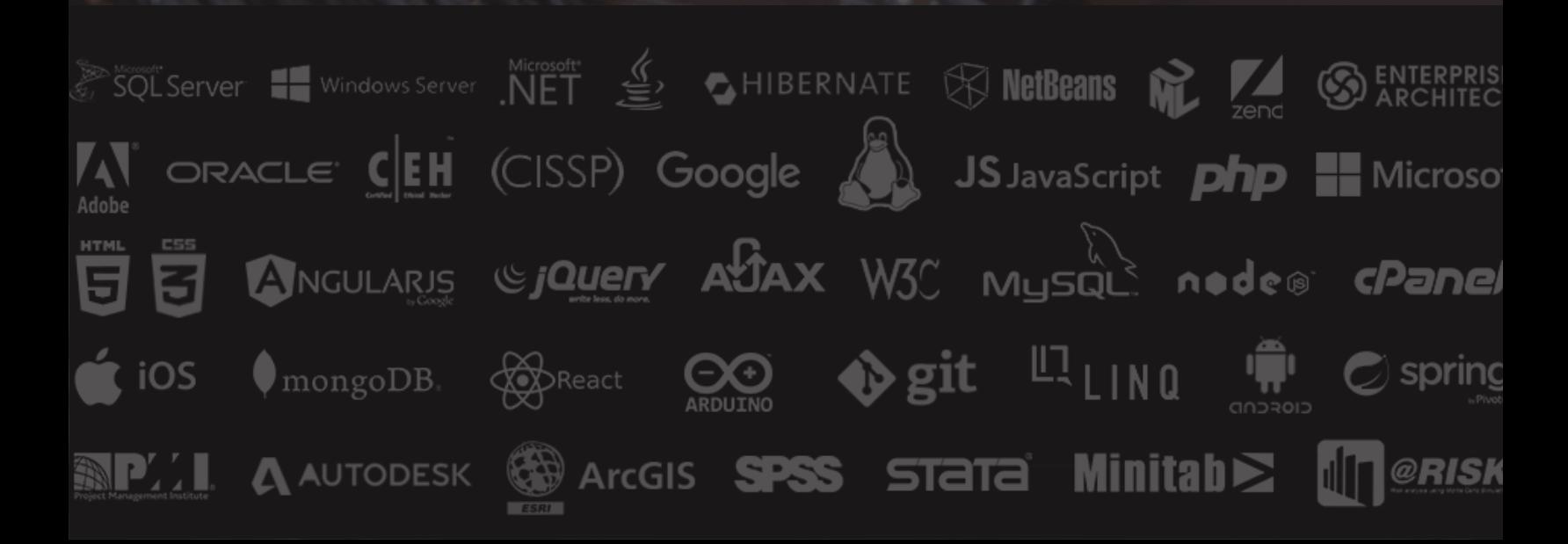